# <span id="page-0-3"></span>The *textalpha* package

# Günter Milde

#### 2020/10/30

#### **Abstract**

The *textalpha* package enables the use of Greek characters in text independent of font encoding or TeX engine. $^1$  $^1$  Input is possible via text commands (\textalpha  $...\texttt{textOmega}$  or Unicode literals $^2$  $^2$ .

# **Contents**

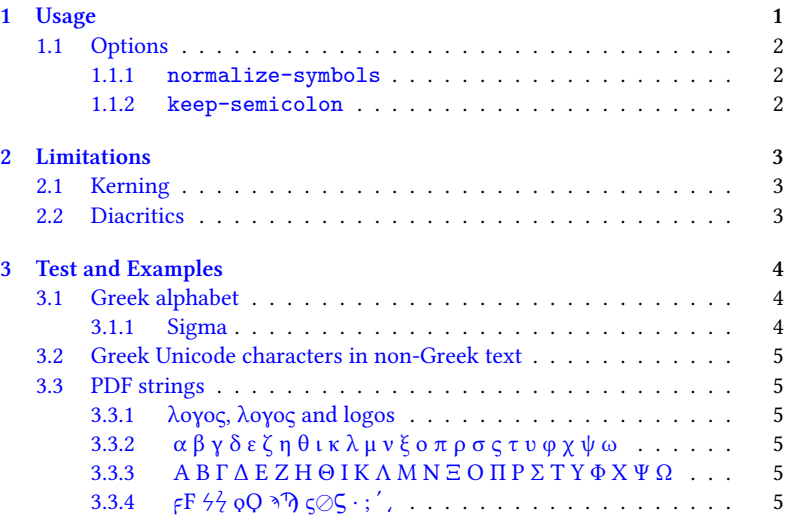

# <span id="page-0-2"></span>**1 Usage**

Load this package in the preamble of your document with

\usepackage[<options>]{textalpha}

to get a unified interface for Greek letters and symbols that works in all text font encodings, with both, Unicode fonts and the *[fontspec](https://ctan.org/pkg/fontspec)* package or 8-bit fonts and the *[fontenc](https://ctan.org/pkg/fontenc)* package.

<span id="page-0-0"></span><sup>&</sup>lt;sup>1</sup>This document was compiled using Unicode fonts (font encoding TU). For a version using 8-bit fonts, see textalpha-doc.pdf.

<span id="page-0-1"></span><sup>2</sup>Requires *[greek-inputenc](https://ctan.org/pkg/greek-inputenc)* or XeTeX/LuaTeX.

See the source of this document <textalpha-doc.tex> for a setup and usage example, the literate source of the package [textalpha.sty](textalpha.sty.html) for the implementation, and [test-tuenc-greek.pdf](#page-0-3) for Greek with XeTeX/LuaTeX.

#### <span id="page-1-0"></span>**1.1 Options**

#### <span id="page-1-1"></span>**1.1.1 normalize-symbols**

Mathematical notation uses variant shapes of some Greek letters as additional symbols. There are separate code points for the symbol variants in Unicode. TeX supports some of the variant shape symbols in mathematical mode  $(\theta | \vartheta, \phi | \varphi, \pi | \varpi, \rho | \varrho, \epsilon | \varepsilon)$ but not in the LGR font encoding used for Greek text in 8-bit TeX. The variations have no syntactic meaning in Greek text and text fonts may use the variant shapes in place of the "regular" ones as a stylistic choice.

The normalize-symbols option merges letters and symbols to Greek letters. This way, text copied from external sources can be compiled without errors even if it contains a GREEK SYMBOL … in place of a GREEK LETTER …:

The source of this paragraph uses both variants for beta  $(\beta|\theta)$ , theta (θ|θ), phi (φ|φ), pi (π|ω), kappa (κ| $\varkappa$ ), rho (ρ|ϱ), Theta (Θ|Θ), and epsilon  $(\epsilon|\epsilon)$ .

This option is ignored with Unicode fonts.

**Attention:** Do not use this option in cases where the distinction between the symbol variants may be important (e.g. in a mathematical or scientific context). Try the [alphabeta](#page-0-3) package with the respective characters in mathematical mode or use XeTeX/LuaTeX with Unicode fonts in these cases.

#### <span id="page-1-2"></span>**1.1.2 keep-semicolon**

LGR is no [standard text font encoding](https://mirrors.ctan.org/macros/latex/base/encguide.pdf). Latin characters and some other ASCII symbols are mapped to Greek "equivalents" if LGR is the active font encoding. (See [usage.pdf](https://mirrors.ctan.org/language/babel/contrib/greek/usage.pdf) for a description of this Latin-Greek transliteration.)

Special care is required with the question mark characters: The LGR font encoding uses the Latin question mark as input for the *erotimatiko* and maps the semicolon to a middle dot (*ano teleia*). As a result, Unicode-encoded texts that use the semicolon as *erotimatiko* end up with an *ano teleia* in its place! With-out special care, only the deprecated character 0[3](#page-1-3)7E GREEK QUESTION MARK<sup>3</sup> works with both, Xe/LuaTeX and 8-bit TeX.

The \textsemicolon command inserts an *erotimatiko* in LGR and a semicolon else (i.e. always a character that looks like a semicolon):

Latin (TU) a; b, Greek (TU) a; b

With the keep-semicolon option, character 003B SEMICOLON can be used for the *erotimatiko* also with LGR encoded fonts:

Latin (TU) Greek (TU) question mark character

| Τί φήις; | Τί φήις; | 037E GREEK QUESTION MARK |
|----------|----------|--------------------------|
| Τί φήις; | Τί φήις; | 003B SEMICOLON           |
| Τί φήις? | Τί φήις? | 003F QUESTION MARK       |

<span id="page-1-3"></span><sup>3</sup>The Unicode standard provides the code point 037E GREEK QUESTION MARK but says character 003B SEMICOLON and not 037E is the preferred character for a 'Greek question mark' (erotimatiko).

This option is ignored with Unicode fonts (where the SEMICOLON literal always prints a semicolon character).

# <span id="page-2-0"></span>**2 Limitations**

If compiling with 8-bit TeX, the internal font encoding switches interfere with other work behind the scenes. Kerning, diacritics and up/down-casing show problems if Greek letters are used without explicit change of the font encoding.

These problems can be avoided by use of *babel* and the correct language setting (greek), an explicit font encoding switch (e.g. wrapping the Greek text in \ensuregreek[4](#page-2-3) , or XeTeX/LuaTeX with Unicode fonts.

#### <span id="page-2-1"></span>**2.1 Kerning**

With pdfTeX and 8-bit fonts, no kerning occurs between Greek characters in non-Greek text due to the internal font encoding switch: compare ΑΥΑ (TU) to ΑΥΑ (TU).

Compiling with LuaTeX provides kerning also on font encoding boundaries.

#### <span id="page-2-2"></span>**2.2 Diacritics**

Accent macros do not work with Unicode literals as base character under 8-bit TeX engines. Use the Latin transliteration or LICR commands.

Composition of diacritics (like  $\accdasia\acctonos$  or  $\langle \langle \cdot \rangle$  fails in other font encodings. Long names (like \accdasiaoxia) work.

With LGR and TU, pre-composed glyphs are chosen if available. In other font encodings, accent macros do not select pre-composed characters. The difference is a sub-optimal placement of the accent and becomes obvious if you drag-anddrop text from the PDF version of this document.:

ἅἅἅἅἅ (TU) vs. ἅ (TU).

Greek diacritics (except the dialytika) are placed before capital letters in Titlecase and dropped in UPPERCASE:

 $\alpha \notin \hat{\mathfrak{t}} \cap \tilde{\mathfrak{g}} \circ \tilde{\mathfrak{g}} \circ \tilde{\mathfrak{g}}$   $A' E I'' H' O' Y \Omega$ 

Α Ε Ϊ Η Ο Υ Ω Α Ε Ϊ Η Ο Υ Ω

With the new \MakeUppercase implementation (since 2022/06), Greek upcasing rules are only applied if the text language is set to Greek with Babel (and still need some fixes for LICR input).

With the old \MakeUppercase implementation, the above rules are fully applied if the active font encoding is LGR or TU. However, accents input as macros are misplaced if the active font encoding does not support Greek. Pre-composed literal Unicode characters are handled correctly:

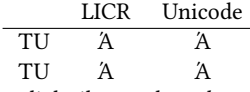

The dialytika marks a *hiatus* (break-up of a diphthong). It must be present in UPPERCASE even where it is redundant in lowercase (the hiatus can also be marked by an accent on the first of two consecutive vowels). The auto-hiatus feature works in LGR and TU font encodings only:

<span id="page-2-3"></span> $4$ The \ensuregreek macro ensures the argument is set in a font encoding supporting Greek.

άυ, έι *7→* ΑΫ, ΕΪ (TU) vs. ΑΫ, ΕΪ (TU)

With the old implementation of \MakeUppercase, the auto-hiatus feature works with LICR commands, not Unicode literals. The new implementation works with Unicode literals but only if the text language is Greek (i.e. not in this document that does not load Babel).

ἀυπνία *7→* ΑΫΠΝΙΑ (OK) ἀυπνία *7→* ΑΥΠΝΙΑ (OK with LGR) ἀυπνία *7→* ΑΥΠΝΙΑ (literal characters fail without Babel)

# <span id="page-3-0"></span>**3 Test and Examples**

### <span id="page-3-1"></span>**3.1 Greek alphabet**

Greek letters via Latin transliteration (works only in LGR font encoding): a b g d e z h j i k l m n x o p r sv c t u f q y w A B G D E Z H J I K L M N X O P R S T U F Q Y W Greek letters via default macros in the font for Latin script (here TU): α β γ δ ε ζ η θ ι κ λ μ ν ξ ο π ρ σ ς τ υ φ χ ψ ω Α Β Γ Δ Ε Ζ Η Θ Ι Κ Λ Μ Ν Ξ Ο Π Ρ Σ Τ Υ Φ Χ Ψ Ω Archaic Greek letters and Greek punctuation  $F$  4  $\frac{1}{2}$   $QQ$   $\eta$   $QQ$   $\ldots$   $\ldots$ **Diacritics** Symbol macros:[5](#page-3-3) ̈ ́ ̀ ~ ῾ ᾿ ̆ ̄ ῁ ΅ ῭ ῟ ῝ ῞ ῏ ῎ ῍

Named macros: ̈ ΄ ̀ ῀ ῾ ᾿ ͅ ι ῁ ΅ ῭ ῟ ῝ ῞ ῏ ῎ ῍ Only in LGR: 

Accent macros can start with \a instead of \ when the short form is redefined, e. g. inside a *tabbing* environment. This also works for the new-defined Dasia and Psili shortcuts:

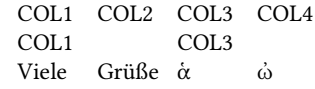

#### <span id="page-3-2"></span>**3.1.1 Sigma**

The lower Sigma comes in two variants: \textsigma σ is used inside a word and \textfinalsigma ς (or \textvarsigma ς) at the end of words.

In LGR, the Latin letter s and the command \textautosigma print the "normal" sigma if followed by another letter and the final sigma if followed by space or punctuation. This is implemented via the font ligature mechanism and works only in LGR: σσ (TU) vs. σσ (TU).

The upper case of both sigma variants is \textSigma, the lower case of Sigma is \textautosigma.

Test: (Unicode literal and \text... commands in TU)

original: σσ ςςςσ ΣΣ ΣΣ

MakeUppercase: ΣΣ ΣΣΣΣ ΣΣ ΣΣ

MakeLowercase: σσ ςςςσ σσ σσ

TODO: With the new MakeLowercase, a literal  $\Sigma$  is converted according to its position :) but the macro \textSigma is converted to a final sigma also in the middle of a word (at least with language English).

<span id="page-3-3"></span><sup>&</sup>lt;sup>5</sup>Composite diacritics require wrapping in \ensuregreek.

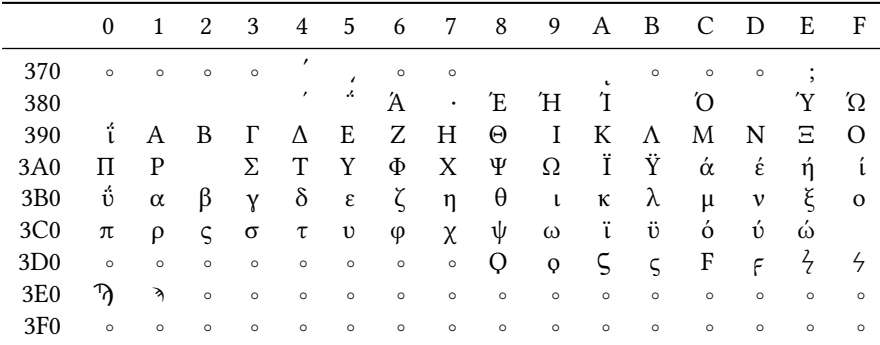

<span id="page-4-6"></span>Table 1: Greek and Coptic Unicode Block, input as literal Unicode characters in TU font encoding (legend: ◦ glyph missing in LGR).

## <span id="page-4-0"></span>**3.2 Greek Unicode characters in non-Greek text**

With the *textalpha* package, [greek-inputenc](https://ctan.org/pkg/greek-inputenc) and input encoding utf8, Greek Unicode characters can be used in text with any font encoding. See Tables [1](#page-4-6) and [2.](#page-5-0)

Kerning is preserved if the active font encoding supports Greek: AΫA

Combined Diacritics work  $\alpha$ , diacritics (except diaeresis) are dropped with MakeUppercase (μαΐστρος *7→* ΜΑΪΣΤΡΟΣ).

### <span id="page-4-1"></span>**3.3 PDF strings**

With *textalpha* and *[greek-inputenc](https://ctan.org/pkg/greek-inputenc)*, there are two options to get Greek letters in PDF strings: LICR macros and literal Unicode input.

#### <span id="page-4-2"></span>**3.3.1 λογος, λογος and logos**

The subsection title above uses: LICR macros, Unicode input and the LGR transliteration for the Greek word logos. Check the table of contents in the PDF viewer: LICR macros and Unicode literals work fine, the Latin transliteration remains Latin in the PDF metadata.

<span id="page-4-3"></span>**3.3.2 α β γ δ ε ζ η θ ι κ λ μ ν ξ ο π ρ σ ς τ υ φ χ ψ ω**

## <span id="page-4-4"></span>**3.3.3 Α Β Γ Δ Ε Ζ Η Θ Ι Κ Λ Μ Ν Ξ Ο Π Ρ Σ Τ Υ Φ Χ Ψ Ω**

<span id="page-4-5"></span> $3.3.4$  **FF 44 QQ**  $\mathcal{P}$  $\mathcal{P}$  $\mathcal{S}$  $\mathcal{S}$  $\cdot$  **;**  $\mathcal{S}$ 

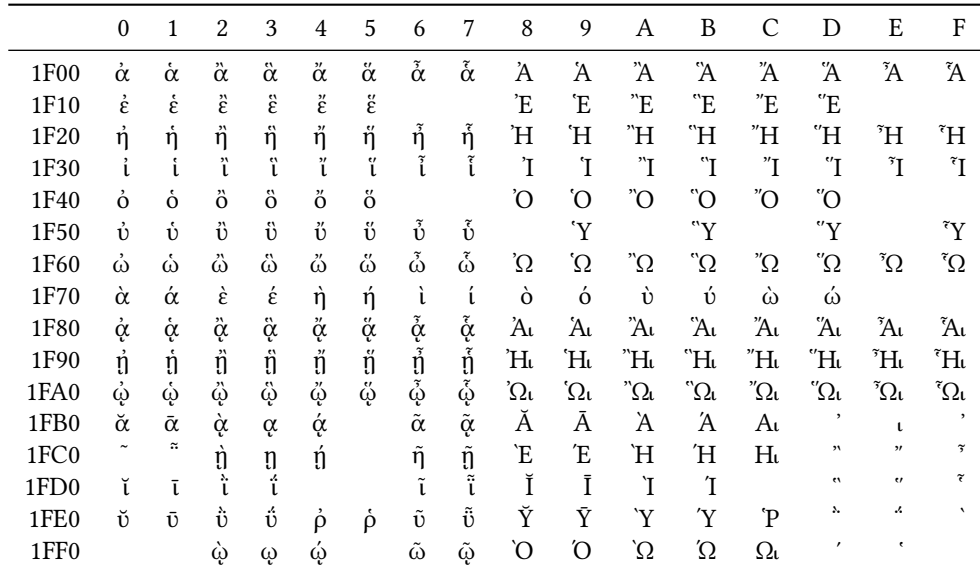

<span id="page-5-0"></span>Table 2: Greek Extended Unicode Block, input as literal Unicode characters in TU font encoding.